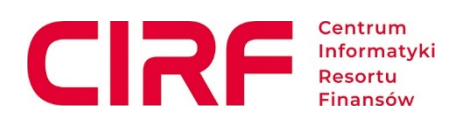

Warszawa, dnia 07.12.2023 r.

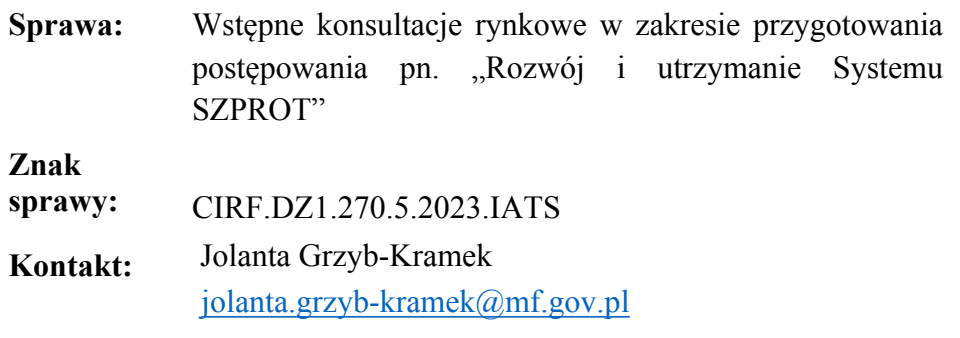

Wydział Zamówień Publicznych

### **Ogłoszenie o wstępnych konsultacjach rynkowych (dalej: "Ogłoszenie")**

Na podstawie art. 84 ustawy z dnia 11 września 2019 r. Prawo zamówień publicznych (Dz. U. z 2023 r. poz. 1605, ze zm.) Centrum Informatyki Resortu Finansów zaprasza do udziału we wstępnych konsultacjach rynkowych w zakresie:

#### **przygotowania postępowania pn. "Rozwój i utrzymanie Systemu SZPROT".**

Przedmiotem wstępnych konsultacji rynkowych będzie uzyskanie informacji w zakresie przygotowania postępowania na rozwój i utrzymanie Systemu SZPROT**,** zwanego dalej "Systemem", na podstawie określonych przez Zapraszającego założeń.

## **I. Centrum Informatyki Resortu Finansów (dalej: "Zapraszający") zamierza przeprowadzić postępowanie na "Rozwój i utrzymanie Systemu SZPROT".**

- 1. Celem Wstępnych Konsultacji Rynkowych (dalej: "Konsultacje"), jest uzyskanie informacji o zaproponowanym przez Zapraszającego sposobie realizacji usług rozwoju i utrzymania Systemu SZPROT oraz procedurach, które stosowane są na rynku i możliwe są do implementacji w ramach planowanego zamówienia. Poza tym Konsultacje mają na celu ustalenie szacunkowej wartości zamówienia.
- 2. Celem Konsultacji jest pozyskanie wiedzy i informacji niezbędnych do przygotowania dokumentacji postępowania o udzielenie zamówienia publicznego obejmującej w szczególności następujące obszary:
	- 1) ustalenie i zidentyfikowanie zagadnień technicznych, technologicznych, prawnych, wykonawczych, organizacyjnych, ekonomicznych oraz logistycznych, związanych z przyszłą realizacją zamówienia zgodnie z potrzebami Zapraszającego;
- 2) zebranie informacji niezbędnych do opracowania dokumentacji planowanego zamówienia, w tym opisu przedmiotu zamówienia, warunków udziału w planowanym postępowaniu oraz kryteriów oceny ofert.
- 3. W toku Konsultacji Zapraszający jest uprawniony do ograniczenia lub rozszerzenia zakresu przedmiotu Konsultacji do wybranych przez siebie zagadnień oraz dokumentów, o ile w jego ocenie pozwoli to na uzyskanie wszystkich istotnych informacji dla planowanego postępowania o udzielenie zamówienia.

## **II. Warunki udziału w Konsultacjach:**

1. Integralną częścią zgłoszenia do udziału w Konsultacjach jest wykaz zrealizowanych usług, stanowiący **Załącznik nr 2** do Ogłoszenia. Zapraszający zaprosi do udziału w Konsultacjach Uczestników, którzy w okresie ostatnich 5 lat przed upływem terminu składania zgłoszeń, a jeżeli okres prowadzenia działalności jest krótszy – w tym okresie, zrealizowali przynajmniej jedną usługę polegającą na budowie i utrzymaniu albo rozbudowie i utrzymaniu Systemu informatycznego, o wartości usługi nie mniejszej niż 5 000 000,00 zł brutto.

Przez System informatyczny Zamawiający rozumie system spełniający łącznie poniższe warunki:

1) system klasy workflow;

- 2) zbudowany w architekturze SOA;
- 3) przeznaczony dla minimum 500 użytkowników;

4) przetwarzający dane osobowe.

Przez utrzymanie Systemu informatycznego Zamawiający rozumie świadczenie usługi utrzymania dla Systemu informatycznego o wysokiej dostępności HA, w trybie 24/7/365.

- 2. Zapraszający wymaga, aby zgłoszenia do udziału w Konsultacjach były podpisane przez osobę do tego upoważnioną. O ile upoważnienie to nie wynika z dokumentów rejestrowych, Zapraszający wymaga załączenia stosownego pełnomocnictwa.
- 3. Zapraszający zastrzega sobie prawo do ograniczenia liczby podmiotów, z którymi przeprowadzi Konsultacje do 7, w przypadku gdy liczba złożonych przez Uczestników zgłoszeń będzie większa niż 7.
- 4. O ocenie spełnienia warunku zaproszenia kolejności zajmowanych miejsc zdecyduje największe doświadczenie, tj. Zapraszający do udziału w Konsultacjach zaprosi Uczestników, którzy wykonali najwięcej zadań. Zapraszający w zgłoszeniu może wskazać nielimitowaną ilość zadań.

## **III. Sposób prowadzenia Konsultacji:**

- 1. Termin i sposób składania wniosków o dopuszczenie do wstępnych konsultacji rynkowych:
	- a) Formularz zgłoszenia, stanowiący Załącznik nr 1 do niniejszego Ogłoszenia, dostępny jest na stronie internetowej [www.cirf.gov.pl](http://www.cirf.gov.pl/). Zgłoszenie wraz z załącznikami należy

przesłać w formie elektronicznej na adres mailowy: [jolanta.grzyb-kramek@mf.gov.pl](mailto:anna.wiatrek@mf.gov.pl) **w nieprzekraczalnym terminie do dnia 15.12.2023 r.**

- b) Zapraszający nie dopuści do udziału w konsultacjach rynkowych podmiotów, które złożą zgłoszenie do udziału po wyznaczonym terminie.
- c) Do zgłoszenia należy dołączyć:
	- wykaz zrealizowanych usług, stanowiący Załącznik nr 2 do **Ogłoszenia**, potwierdzający spełnienie warunku udziału w Konsultacjach;
	- dokumenty potwierdzające, że osoba (osoby) podpisująca zgłoszenie do udziału w Konsultacjach jest upoważniona do reprezentowania zainteresowanego podmiotu (w szczególności: aktualny odpis z właściwego rejestru, ewidencji, pełnomocnictwo).
- d) Zapraszający rekomenduje:
- wykorzystanie formatów: .pdf, .doc, .xls, .jpg (.jpeg) ze szczególnym wskazaniem na .pdf;
- w celu ewentualnej kompresji danych wykorzystanie jednego z formatów: .zip lub .7Z;
- dokumenty w formacie .pdf podpisywać formatem PAdES;
- pliki w innych formatach niż .pdf opatrzyć zewnętrznym podpisem XAdES. Uczestnik powinien pamiętać, aby plik z podpisem przekazywać łącznie z dokumentem podpisywanym;
- Zapraszający zaleca, aby w przypadku podpisywania pliku przez kilka osób, stosować podpisy tego samego rodzaju. Podpisywanie różnymi rodzajami podpisów np. osobistym i kwalifikowanym może doprowadzić do problemów w weryfikacji plików.
- 2. Zapraszający wymaga, aby zgłoszenie do udziału w Konsultacjach było sporządzone w języku polskim. Dokumenty sporządzone w języku obcym należy przedłożyć wraz z ich tłumaczeniami na język polski.
- 3. Zapraszający przekaże zaproszenie do udziału w Konsultacjach zakwalifikowanym Uczestnikom na adres mailowy wskazany w zgłoszeniu do udziału w Konsultacjach.
- 4. W odpowiedzi na zaproszenie, o którym mowa w pkt. 3 powyżej, Uczestnik Konsultacji przekaże w terminie określonym przez Zapraszającego w zaproszeniu:
	- a) uwagi do **Załącznika nr 3 (OPZ) wraz z udostępnionymi przez Zamawiającego załącznikami;**
	- b) wycenę pozwalającą ustalić wstępną szacunkową wartość zamówienia.
- 5. Zapraszający planuje zorganizować spotkania w trybie on-line w ramach niniejszych Konsultacji. Spotkania zostaną przeprowadzone za pomocą aplikacji MS Teams - link do pobrania aplikacii:

<https://www.microsoft.com/pl-pl/microsoft-365/microsoft-teams/download-app/>;

Prosimy, aby **nie** korzystać z aplikacji webowej.

Zapraszający przekaże informację o dacie i godzinie spotkania w Zaproszeniu. Zapraszający zastrzega możliwość zmiany terminu i godziny spotkania, o czym poinformuje Uczestnika z wyprzedzeniem.

- 6. Zapraszający zaprosi Uczestników na spotkanie z co najmniej 2 dniowym wyprzedzeniem.
- 7. Osoba wskazana do kontaktów w zgłoszeniu Uczestnika o udział w Konsultacjach otrzyma link do spotkania na adres mailowy podany w zgłoszeniu.
- 8. Zapraszający zastrzega sobie prawo do nagrywania przebiegu spotkań, o czym uprzedzi Uczestników. Jeśli Uczestnik nie wyrazi zgody na nagrywanie, spotkanie w tym zakresie nie będzie mogło być zrealizowane.
- 9. Podmioty przystępujące do Konsultacji udzielają zgody na wykorzystanie przez Zapraszającego oraz inne osoby przez niego upoważnione przekazanych podczas Konsultacji informacji, w postępowaniu, którego niniejsze Konsultacje dotyczą.
- 10. Przystąpienie do Konsultacji jest równoznaczne z udzieleniem zgody na wykorzystanie przez Zapraszającego oraz inne osoby przez niego upoważnione przekazywanych informacji do przygotowania dokumentacji postępowania o udzielenie zamówienia publicznego. W przypadku przekazania Zapraszającemu w toku Konsultacji informacji w postaci dokumentów, opracowań, prezentacji lub utrwalonych w dowolny inny sposób, spełniających definicję utworu w rozumieniu ustawy z dnia 4 lutego 1994 roku o Prawie autorskim i prawach pokrewnych (Dz. U. z 2022 r. poz. 2509) i korzystających z ochrony wynikającej z tej ustawy, podmiot przekazujący dany utwór udziela Zapraszającemu bezwarunkowej licencji niewyłącznej na nieodpłatne wykorzystanie tego utworu w całości, bądź w części, na potrzeby przygotowania dokumentacji postępowania o udzielenie zamówienia publicznego oraz zezwolenia na wykonywanie praw zależnych do utworu, rozporządzenie i korzystanie z opracowań utworu. Uczestnik Konsultacji zapewnia, że wykorzystanie utworu przez Zapraszającego nie będzie naruszało praw osób trzecich.
- 11. Zgoda, o której mowa w ust. 8, 10 powyżej nie jest ograniczona czasowo ani terytorialnie i dotyczy następujących pól eksploatacji:
	- 1) w zakresie utrwalania i zwielokrotniania utworów wytwarzanie dowolną techniką egzemplarzy dokumentów lub ich części, w szczególności: techniką drukarską, reprograficzną, zapisu magnetycznego, techniką cyfrową lub inną;
	- 2) w zakresie obrotu oryginałem albo egzemplarzami, na których utwory zostały utrwalone - użyczenie oryginału albo egzemplarzy;
	- 3) w zakresie rozpowszechniania utworów w sposób inny niż określony w pkt 2 publiczne wykonanie, wystawienie, wyświetlenie, odtworzenie oraz nadawanie i reemitowanie, a także publiczne udostępnianie utworu w taki sposób, aby każdy mógł mieć do niego dostęp w miejscu i w czasie przez siebie wybranym;
	- 4) korzystania z utworów w dowolny sposób, w nieograniczonej liczbie kopii oraz przez nieograniczoną liczbę osób;
	- 5) stosowania w innych koncepcjach rozwiązań z utworów w całości lub części, w sposób bezpośredni lub poprzez zmodyfikowanie lub powiązanie z innymi utworami;
	- 6) tłumaczenia, przystosowywania, zmiany układu lub innej dowolnej zmiany, w tym: uzupełniania, skracania, przeróbki oraz sporządzenia nowej wersji;
- 7) wprowadzania do pamięci komputera i do sieci multimedialnej, w tym do Intranetu i Internetu; udostępnianie w taki sposób i takiej formie, żeby każdy miał dostęp do dokumentacji w czasie przez siebie wybranym, np. poprzez Internet;
- 8) dokonywania zmiany albo modyfikacji utworów, jego treści lub jakichkolwiek innych zmian, z zachowaniem wszystkich pól eksploatacji określonych w niniejszym ustępie na części zmienione albo zmodyfikowane;
- 9) tłumaczenia, przystosowywania, zmiany układu lub jakichkolwiek innych zmian, z zachowaniem praw osoby, która tych zmian dokonała;
- 10)sporządzania w wersjach obcojęzycznych, bez ograniczeń;
- 11) dowolnego opracowania i przetwarzania całości lub części, w tym adaptacji, modyfikacji, łączenia, mieszania z innymi utworami lub ich częściami, wykorzystywania jako podstawy lub materiału wyjściowego do tworzenia innych utworów w rozumieniu przepisów ustawy o prawie autorskim i prawach pokrewnych przez Zapraszającego i inne podmioty działające na zlecenie Zapraszającego lub za jego pisemną zgodą;
- 12) wykorzystywanie utworów lub wszelkich powstałych na bazie utworów produktów, opracowań w postępowaniach o udzielenie zamówienia publicznego,
- 13) przekazywanie z uprawnieniem do korzystania z utworów przez wszystkie jednostki podległe i nadzorowane przez właściwego Ministra ds. Finansów lub Ministra właściwego ds. Finansów na ww. polach eksploatacji.
- 12. Zapraszający nie dopuszcza możliwości wyprowadzania przez Uczestnika Konsultacji pozyskanych w trakcie ich trwania danych osobowych poza terytorium Unii Europejskiej, o ile takie zostaną Uczestnikowi przekazane.
- 13. Konsultacje będą prowadzone w sposób przejrzysty, niezakłócający konkurencji i nienaruszający zasad równego traktowania podmiotów w nich uczestniczących.
- 14. Przeprowadzenie Konsultacji nie zobowiązuje Zapraszającego do wszczęcia postępowania o udzielenie zamówienia publicznego, którego dotyczyły Konsultacje.
- 15. Konsultacje mają charakter nieodpłatny. Każdy uczestnik Konsultacji samodzielnie ponosi wszelkie koszty powstałe w związku z przygotowaniem do udziału i swoim udziałem w Konsultacjach.
- 16. Uczestnikom Konsultacji nie przysługują żadne roszczenia w stosunku do Zapraszającego, w tym w szczególności z tytułu zwrotu kosztów przygotowania do udziału i udziału w Konsultacjach.
- 17. Uczestnikom Konsultacji i innym podmiotom nie przysługują środki odwoławcze określone w ustawie Prawo zamówień publicznych.
- 18. Udział w przedmiotowych Konsultacjach nie jest warunkiem ubiegania się w przyszłości o jakiekolwiek zamówienie publiczne udzielane przez Zapraszającego.
- 19. Wszelkie pytania i wątpliwości dotyczące procedury Konsultacji rynkowych należy kierować za pośrednictwem poczty elektronicznej na adres: [jolanta.grzyb-kramek@mf.gov.pl](mailto:jolanta.grzyb-kramek@mf.gov.pl)
- 20. Konsultacje będą prowadzone w języku polskim. W przypadku informacji przekazywanych w innym języku, Uczestnik zapewni ich tłumaczenie na język polski.
- 21. Konsultacje mają charakter jawny. Zapraszający nie ujawni jednak w toku Konsultacji ani po ich zakończeniu informacji stanowiących tajemnicę przedsiębiorstwa w rozumieniu ustawy z dnia 16 kwietnia 1993 r. o zwalczaniu nieuczciwej konkurencji (Dz. U. z 2022 poz. 1233), **jeżeli Uczestnik, nie później niż wraz z przekazaniem informacji Zapraszającemu, zastrzegł, że przekazywane informacje stanowią tajemnicę przedsiębiorstwa i nie mogą być udostępniane innym podmiotom oraz wykaże, że zastrzeżone informacje stanowią tajemnice przedsiębiorstwa**.
- 22. W przypadku przekazywania przez Uczestnika informacji podlegających ochronie ze względu na istnienie praw autorskich, Uczestnik jest zobowiązany do ich wyraźnego oznaczenia oraz wskazania, że udostępniając Zapraszającemu te informacje nie narusza praw autorskich podmiotów trzecich.
- 23. Zapraszający informuje, zgodnie z art. 85 ustawy Pzp, iż:
	- a) jeżeli wykonawca lub podmiot, który należy z wykonawcą do tej samej grupy kapitałowej w rozumieniu ustawy z dnia 16 lutego 2007 r. o ochronie konkurencji i konsumentów (Dz. U. z 2023 r. poz. 1689, ze zm.), doradzał lub w inny sposób był zaangażowany w przygotowanie postępowania o udzielenie tego zamówienia, Zapraszający podejmuje odpowiednie środki w celu zagwarantowania, że udział tego wykonawcy w postępowaniu nie zakłóci konkurencji, w szczególności przekazuje pozostałym wykonawcom istotne informacje, które przekazał lub uzyskał w związku z zaangażowaniem wykonawcy lub tego podmiotu w przygotowanie postępowania, oraz wyznacza odpowiedni termin na złożenie ofert;
	- b) wykonawca zaangażowany w przygotowanie postępowania o udzielenie zamówienia podlega wykluczeniu z tego postępowania wyłącznie w przypadku, gdy spowodowane tym zaangażowaniem zakłócenie konkurencji nie może być wyeliminowane w inny sposób niż przez wykluczenie wykonawcy z udziału w tym postępowaniu. Przed wykluczeniem wykonawcy Zapraszający zapewnia temu wykonawcy możliwość udowodnienia, że jego zaangażowanie w przygotowanie postępowania o udzielenie zamówienia nie zakłóci konkurencji.
- 24. Informacja o przeprowadzeniu Konsultacji zostanie opublikowana w ogłoszeniu o zamówieniu, którego dane Konsultacje dotyczą.

### **IV. Zakończenie Konsultacji:**

- 1. Konsultacje będą trwały do czasu, aż Zapraszający uzna, że osiągnięty został ich cel lub uzna, że dalsze prowadzenie Konsultacji jest niecelowe. Zapraszający nie jest zobowiązany do podawania uzasadnienia swojej decyzji.
- 2. Zapraszający niezwłocznie poinformuje o zakończeniu Konsultacji umieszczając informację na stronie internetowej [www.cirf.gov.pl.](http://www.cirf.gov.pl/)

### **V. Klauzula informacyjna:**

Zgodnie z art. 13 ust. 1 i 2 rozporządzenia Parlamentu Europejskiego i Rady (UE) 2016/679 z dnia 27 kwietnia 2016 r. w sprawie ochrony osób fizycznych w związku z przetwarzaniem danych osobowych i w sprawie swobodnego przepływu takich danych oraz uchylenia dyrektywy 95/46/WE (ogólne rozporządzenie o ochronie danych) (Dz. Urz. UE L 119 z 04 maja 2016, str. 1), dalej "RODO", Zapraszający informuje, że:

- a) administratorem Państwa danych osobowych jest Centrum Informatyki Resortu Finansów, 26-601 Radom, ul. Samorządowa 1, adres poczty elektronicznej: [sekretariat.CIRF@mf.gov.pl](mailto:sekretariat.CIRF@mf.gov.pl), tel.: /48/ 367 36 00;
- b) inspektorem ochrony danych osobowych w Centrum Informatyki Resortu Finansów jest Pan Krzysztof Piórkowski, kontakt: iod.[cirf@mf.gov.pl](mailto:CIRF@mf.gov.pl);
- c) Państwa dane osobowe przetwarzane będą na podstawie art. 6 ust. 1 lit. c RODO w celu związanym z prowadzeniem konsultacji rynkowych w celu przygotowania postępowania na rozwój i utrzymanie Systemu SZPROT.
- d) odbiorcami Państwa danych osobowych będą osoby lub podmioty, którym udostępniona zostanie dokumentacja postępowania, zgodnie z obowiązującym w CIRF "Regulaminem udzielania zamówień publicznych oraz obiegu dokumentacji związanej z umowami cywilnoprawnymi zawieranymi w Centrum Informatyki Resortu Finansów" oraz inne osoby upoważnione przez administratora.
- e) Państwa dane osobowe będą przechowywane przez czas trwania Konsultacji oraz okres archiwizacji dokumentacji zgodnie z obowiązującymi przepisami;
- f) podanie przez Państwa danych osobowych jest niezbędne do wzięcia udziału w niniejszych Konsultacjach;
- g) w odniesieniu do Państwa danych osobowych decyzje nie będą podejmowane w sposób zautomatyzowany, stosowanie do art. 22 RODO;
- h) posiadają Państwo:
	- na podstawie art. 15 RODO prawo dostępu do danych osobowych Państwa dotyczących;
	- na podstawie art. 16 RODO prawo do sprostowania Państwa danych osobowych\*;
	- na podstawie art. 18 RODO prawo żądania od administratora ograniczenia przetwarzania danych osobowych z zastrzeżeniem przypadków, o których mowa w art. 18 ust. 2 RODO\*\*;
	- prawo do wniesienia skargi do Prezesa Urzędu Ochrony Danych Osobowych, gdy uznają Państwo, że przetwarzanie danych osobowych Państwa dotyczących narusza przepisy RODO;
- i) nie przysługuje Państwu:
	- − w związku z art. 17 ust. 3 lit. b, d lub e RODO prawo do usunięcia danych osobowych;
	- − prawo do przenoszenia danych osobowych, o którym mowa w art. 20 RODO;
	- − na podstawie art. 21 RODO prawo sprzeciwu, wobec przetwarzania danych osobowych, gdyż podstawą prawną przetwarzania Państwa danych osobowych jest art. 6 ust. 1 lit. c RODO.

*\* Wyjaśnienie: skorzystanie z prawa do sprostowania nie może skutkować zmianą wyniku postępowania ani zmianą postanowień umowy w zakresie niezgodnym z niniejszym zaproszeniem oraz nie może naruszać integralności dokumentacji postępowania.*

*\*\* Wyjaśnienie: prawo do ograniczenia przetwarzania nie ma zastosowania w odniesieniu do przechowywania, w celu zapewnienia korzystania ze środków ochrony prawnej lub w celu ochrony praw innej osoby fizycznej lub prawnej, lub z uwagi na ważne względy interesu publicznego Unii Europejskiej lub państwa członkowskiego.*

## **VI. Wykaz załączników:**

Załącznik nr 1 **–** Zgłoszenie do udziału w Konsultacjach; Załącznik nr 2 **–** Wykaz zrealizowanych usług; Załącznik nr 3 – Opis przedmiotu zamówienia (OPZ) wraz załącznikami – projekt.

# **Marcin Kluska**

wz. Dyrektora Departamentu Zamówień Publicznych Centrum Informatyki Resortu Finansów */dokument podpisany podpisem elektronicznym/*